## Communitywide Broadband Step by Step

Developing a communitywide or regional broadband digital transport system follows a set of steps similar to the process used to construct a building or to develop a water or sewer project.

A set of five steps guides a set of parallel processes that ensure that telecom infrastructure invesments actually deliver measurable impacts to the community. During the master planning process, a planning framework is used to consider governance, business plans, network management, education and training, economic and entrepreneurship development, and service provider development.

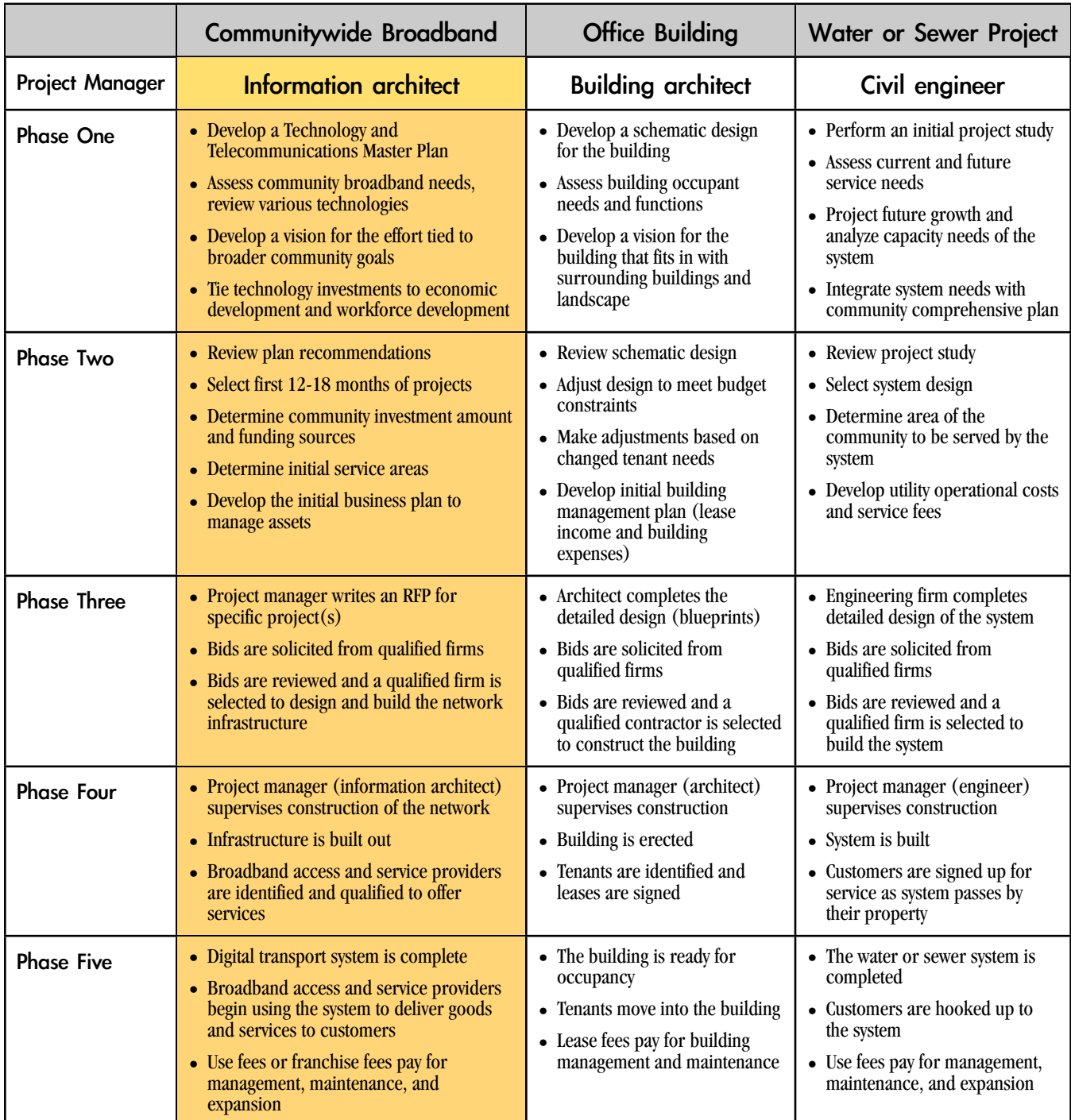

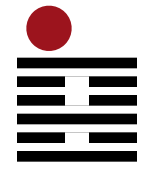

## DESIGN NINE

*information architecture in practice*

*Copyright © 2005 Design Nine, Inc. All rights reserved*

Design Nine offers technology master planning, consulting, and project management to communities, businesses, and nonprofits. Visit www.designnine.com for more information.